## **Bài tập và thực hành 6**

## **1. Mục đích, yêu cầu**

+ Rèn luyện các thao tác xử lí xâu, kĩ năng tạo hiệu ứng cho chữ chạy trên màn hình.

+ Nâng cao kĩ năng viết, sử dụng chương trình con.

## **2. Nội dung**

+ Thủ tục CatDan(s1,s2) nhận đầu vào là xâu s1 gồm không quá 79 kí tự , tạo xâu s2 thu được từ xâu s1 bằng việc chuyển kí tự đầu tiên của nó xuống vị trị cuối cùng. Ví dụ nếu s1='abcd' thì s2='bcda'.

```
Type str79=string[79];
Procedure CatDan(s1:str79; var s2:=str79);
         Begin
                  S2:=copy(s1,2,length(s1)-1)+s1[1];
         End;
```
+ Thủ tục CanGiua(s) nhận đầu vào là xâu s gồm không quá 79 kí tự, bổ sung vào đầu dòng s một số dấu cách để khi đưa ra màn hình xâu kí tự s.

```
Procedure CanGiua(var s:str79)
         Var I,n:integer;
         Begin
         N:=length(s);
         N:=(80-n ) div 2;
         For i:=1 to n do s:= ' ' + s;End;
```
**b)** Theo dõi cách sử dụng hai thủ tục trên, ta có thể viết chương trình sau đây để nhập một xâu kí tự từ bàn phím và đưa xâu đó ra màn hình có dạng dòn gchuwx chạy giữa mà có dạng dòng chữ chạy giữa màn hình văn bản 25\*80.

```
uses crt;
type str79=string[79];
```

```
var
         s1,s2:str79;
         stop:boolean;
procedure CatDan(s1:str79;var s2:str79);
         begin
         s2:=copy(s1,2,length(s1)-1)+s1[1];
         end;
procedure CanGiua (var s:str79);
         var i,n:integer;
         begin
         n:=length(s);
         n:=(80-n) div 2;
         for i:=1 to n do s:= ' ' + s;end;
begin
         clrscr;
         write('Nhap xau s1:');
         readln(s1);
         CanGiua(s1);
         clrscr;
         stop:=false;
         while not(stop) do
         begin
                  gotoxy(1,12);
                  write(s1);
                  delay(500);
                  CatDan(s1,s2);
                  s1:=s2;stop:=keypressed;
         end;
         readln
end.
```
Thử chạy với dòng chữ '… Mung nghin nam Thang Long-Ha Noi!...'

Free Pascal IDE ... Mung nghin nam Thang Long-Ha Noi!... **Re** Free Pascal IDE am Thang Long-Ha Noi!... ... Mung nghin n\_

**c)** (Giảm tải) Hãy viết thủ tục ChuChay(s,dong) nhận đầu vào là xâu s gồm không qus 79 kkis tự và biến nguyên dong, đưa ra xâu s có dạng chữ chạy ở dòng dong. Viết chương trình đưa ra xâu s có dạng chữ chạy ở dòng dong. Viết và chạy chương trình có sử dụng thủ tục này.

```
uses crt;
type str79=string[79];
var
         s1,s2:str79;
         stop:boolean;
         dong:integer;
procedure ChuChay(s:string;dong:integer);
begin
         gotoxy(1,dong);
```

```
write(s);
end;
procedure CatDan(s1:str79;var s2:str79);
         begin
         s2:=copy(s1,2,length(s1)-1)+s1[1];
         end;
procedure CanGiua (var s:str79);
         var i,n:integer;
         begin
         n:=length(s);
         n:=(80-n) div 2;
         for i:=1 to n do s:= ' ' + s;
```
end;

## begin

```
clrscr;
write('Nhap xau s1:');
readln(s1);
write('Nhap vao dong ');
readln(dong);
CanGiua(s1);
clrscr;
stop:=false;
while not(stop) do
begin
         ChuChay(s1,dong);
         delay(500);
         CatDan(s1,s2);
         s1:=s2;stop:=keypressed;
end;
```
readln

end.

Kết quả:

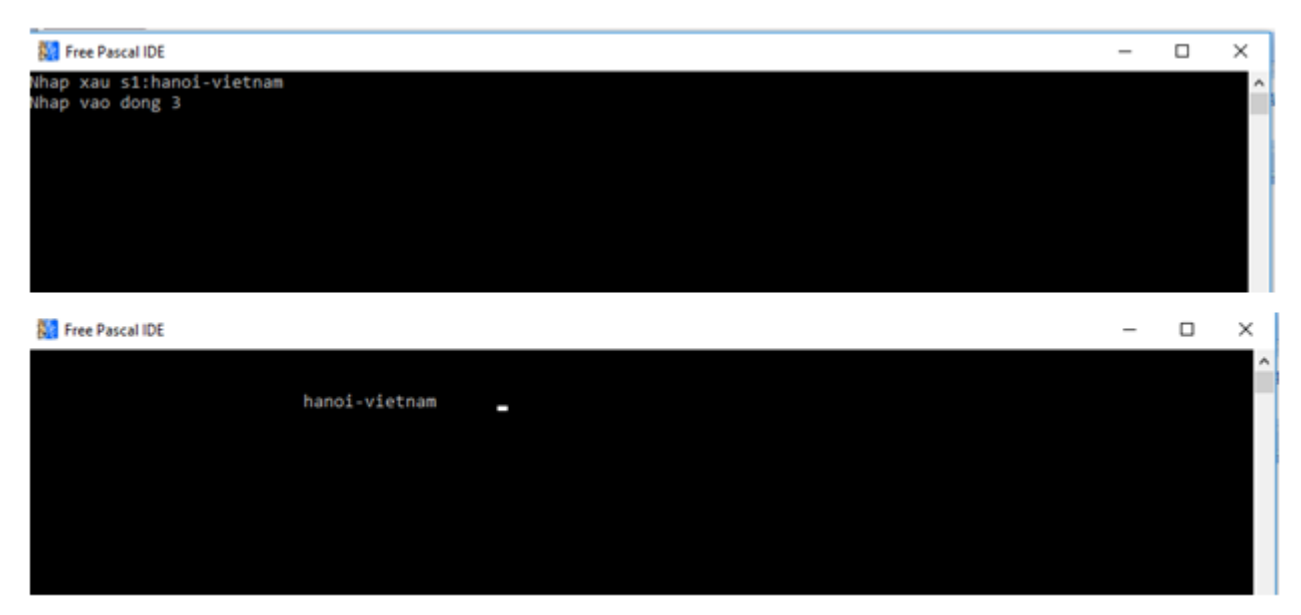

Các bài giải bài tập và trả lời câu hỏi Tin học 11 Chương 6 khác: